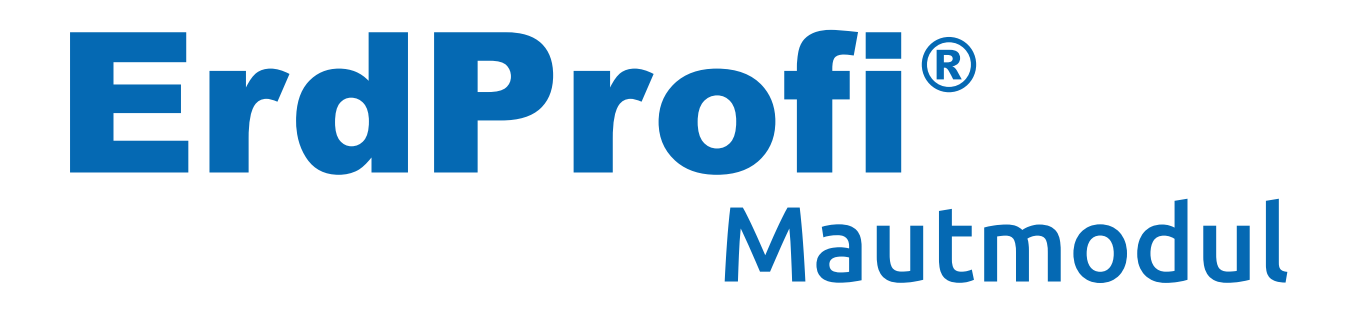

## **Für GO Maut und Toll Collect**

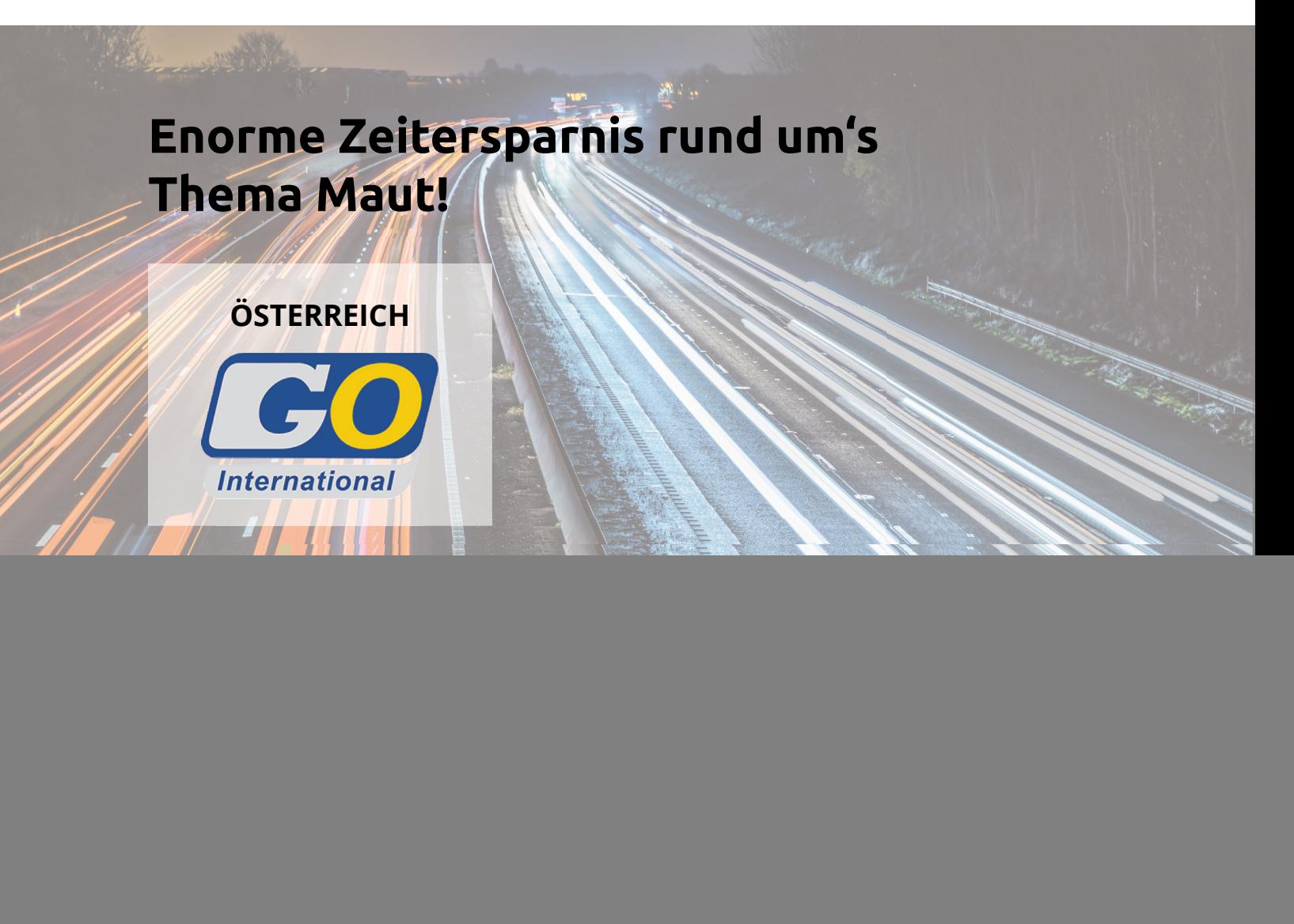

- Automatische Zuordnung der Mautabschnitte zu den Lieferscheinen.
- Mautbericht zu Rechnungen bei Weiterverrechnung.
- Weiterverrechnung 1:1 oder mit einstellbarem Aufschlag.
- Endlich auch richtige Mautkosten zu den Baustellen und Transporten.

# **So einfach geht's**

Das Modul passt sich Ihrer Arbeitsweise an, was die Reihenfolge von Lieferscheinerfassung und Mautdaten-Download betrifft.

#### **Variante 1**

**Zuerst Lieferscheine erfassen - dann Mautdownload:**

![](_page_1_Figure_4.jpeg)

### **Variante 2**

**Zuerst Mautdownload - dann Lieferscheine erfassen:**

![](_page_1_Figure_7.jpeg)

Frei Bau-Vereinbarungen können inklusive (ist Standard) oder exklusive Maut sein. Regieleistungen haben immer Mautpreise (mit oder ohne Aufschlag). Aufmaßleistungen, Zustellungen und Transportpauschalen haben nie Mautpreise, hier werden wie üblich nur die Kosten berechnet.

Die OBU-Nr. wird im Gerätestamm im Feld Kennzeichen eingetragen.

### **Screenshots**

![](_page_2_Picture_12.jpeg)

![](_page_2_Picture_13.jpeg)

![](_page_2_Picture_14.jpeg)

![](_page_3_Figure_0.jpeg)

Selbstverständlich gibt es auch individuelle Settings und Berichte zum Mautmodul.

![](_page_3_Figure_2.jpeg)